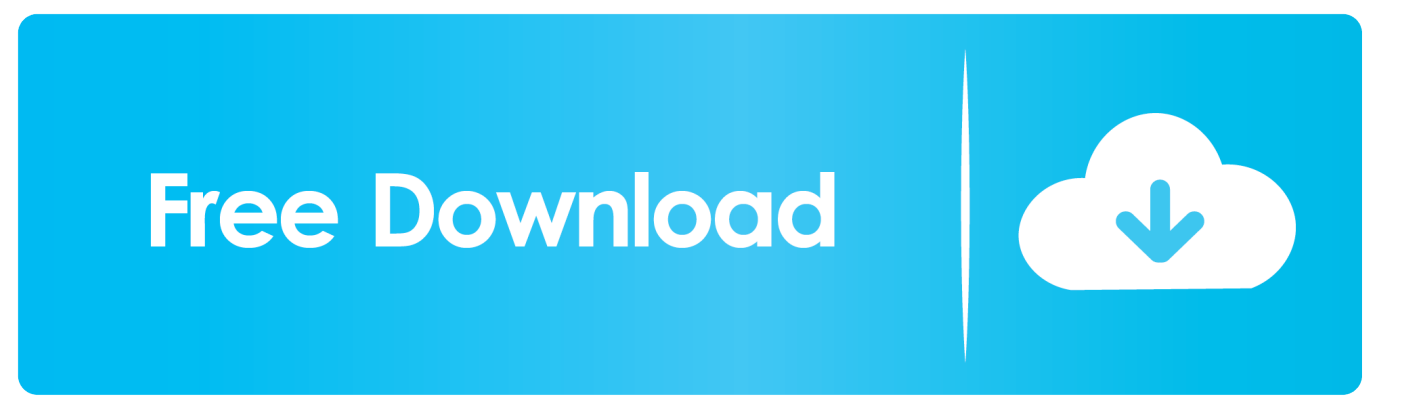

## [Inventor Nastran 2016 Herunterladen Riss 64 Bits DE](http://imgfil.com/17qkbi)

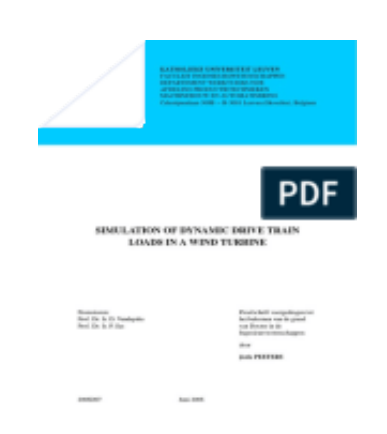

[Inventor Nastran 2016 Herunterladen Riss 64 Bits DE](http://imgfil.com/17qkbi)

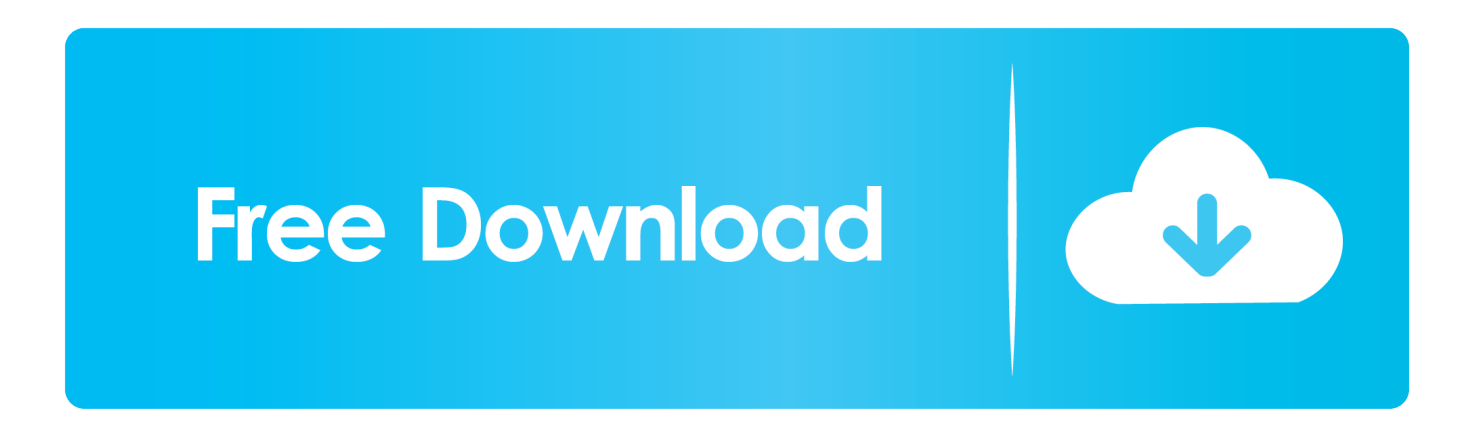

NOTE: The Nastran product name has changed for the 2020 release to Autodesk Inventor Nastran. This new version can be downloaded here.. Dopo aver installato Nastran In-CAD, non vi è alcun pulsante sulla barra ... Ad esempio, In-CAD 2018 non funzionerà con Inventor 2017 o Inventor 2016. ... vedere l'articolo Disinstallazione tramite Microsoft Fix it - Download e ... Una cattiva installazione può lasciare il software inutilizzabile da Windows.. Autodesk Inventor Nastran, precedentemente noto come Autodesk Nastran In-CAD, offre un ... lineare e non lineare, analisi dinamica e analisi del trasferimento termico. ... Informazioni per il download e l'installazione di una versione di prova ... a49d837719